**一、融资融券交易分为融资交易和融券交易**

**1、融资交易:**就是投资者以资金或证券作为质押,向券商 借入资金用于证券买卖并在约定的期限内偿还借款本金和利息;

**2、融券交易:**

是投资者以资金或证券作为质押向券商借入证券出在约定的期限内买入相同数量和 品种的证券归还券商并支付相应的融券费用。

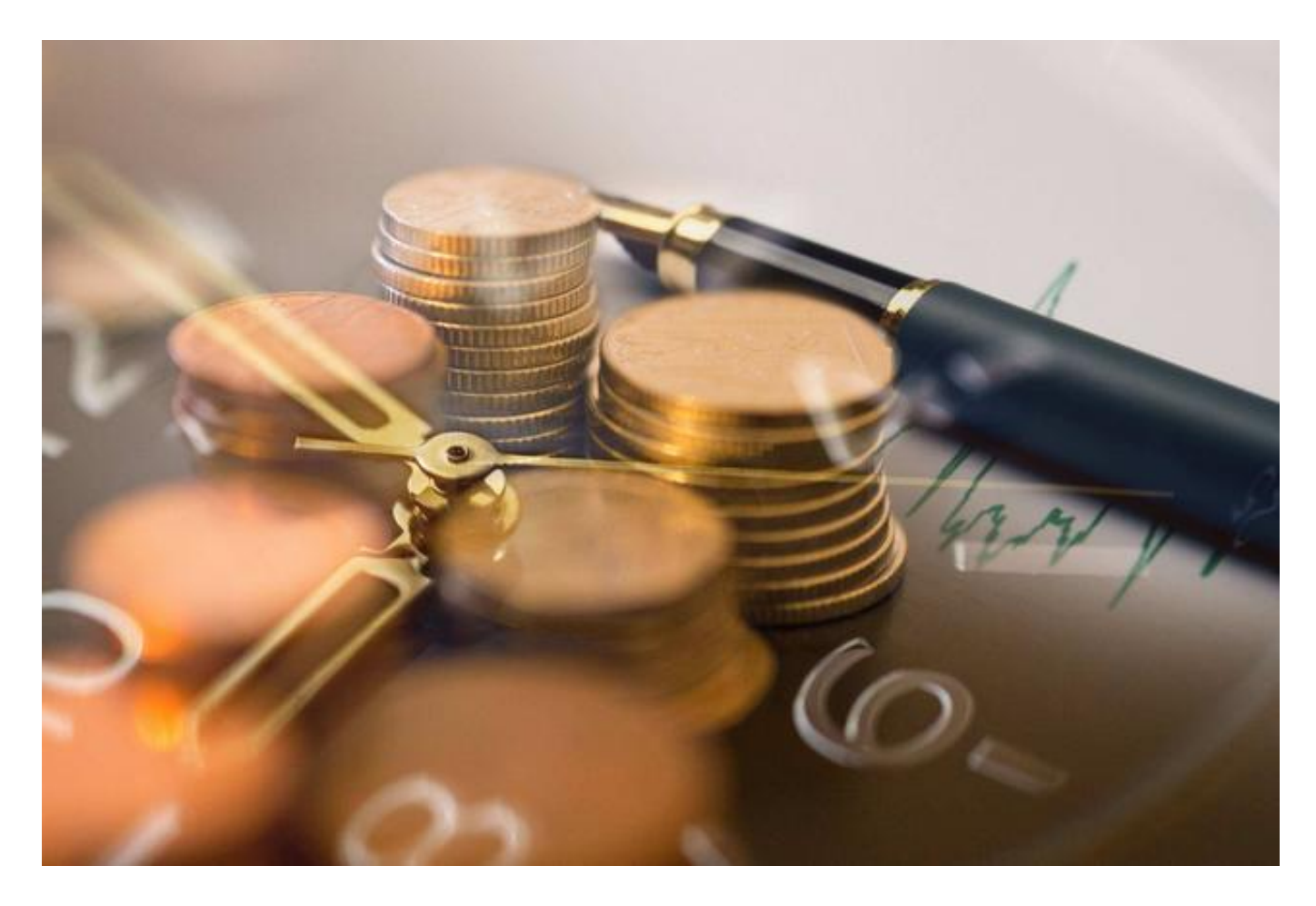

**二、融资融券的融券券源**

融券主要的券是来自券商的自营盘,而券商自营盘 往往是以中长线投资为主,也就是蓝筹 为主。所以可能有些券商它有800只券,但是你发现多半是银行,保险,券商,中 字头等大盘股。

## **智行理财网** 融资融券如何交易t0(融资融券如何交易t0赚钱吗)

常规的行情下,大盘股的做空 操作性并不很强。当然券源还有来自证金公司 和外部机构,但是几乎也是这个逻辑。所以从融券的来源上来讲,融券可融的数量 以及融券可操作性是有空间的。

**1、自有券源(普通券源):** 所有券商此券源费率基本在6%-10%上下浮动,部分券商固定9.35%;

**2、自有券源(专项券源):**

优点是:成本低,目前专项融券,即把某个券源的一部分数量申请在一定时间内归 自己专有。其次锁住券,期限内可以反复卖券。不足是:申请通过即计息,到期前 不能还,部分券商专项融券设有门槛;

**3、外部券源:**

指的是券商从部分客户,证金公司,公募基金 等机构借到的券,本身就没有大的风险敞口,所以这部分券源比较多,但是不能随 借随到,一般是要预约,至少加一个交易日才能融到,便捷度大大减弱。

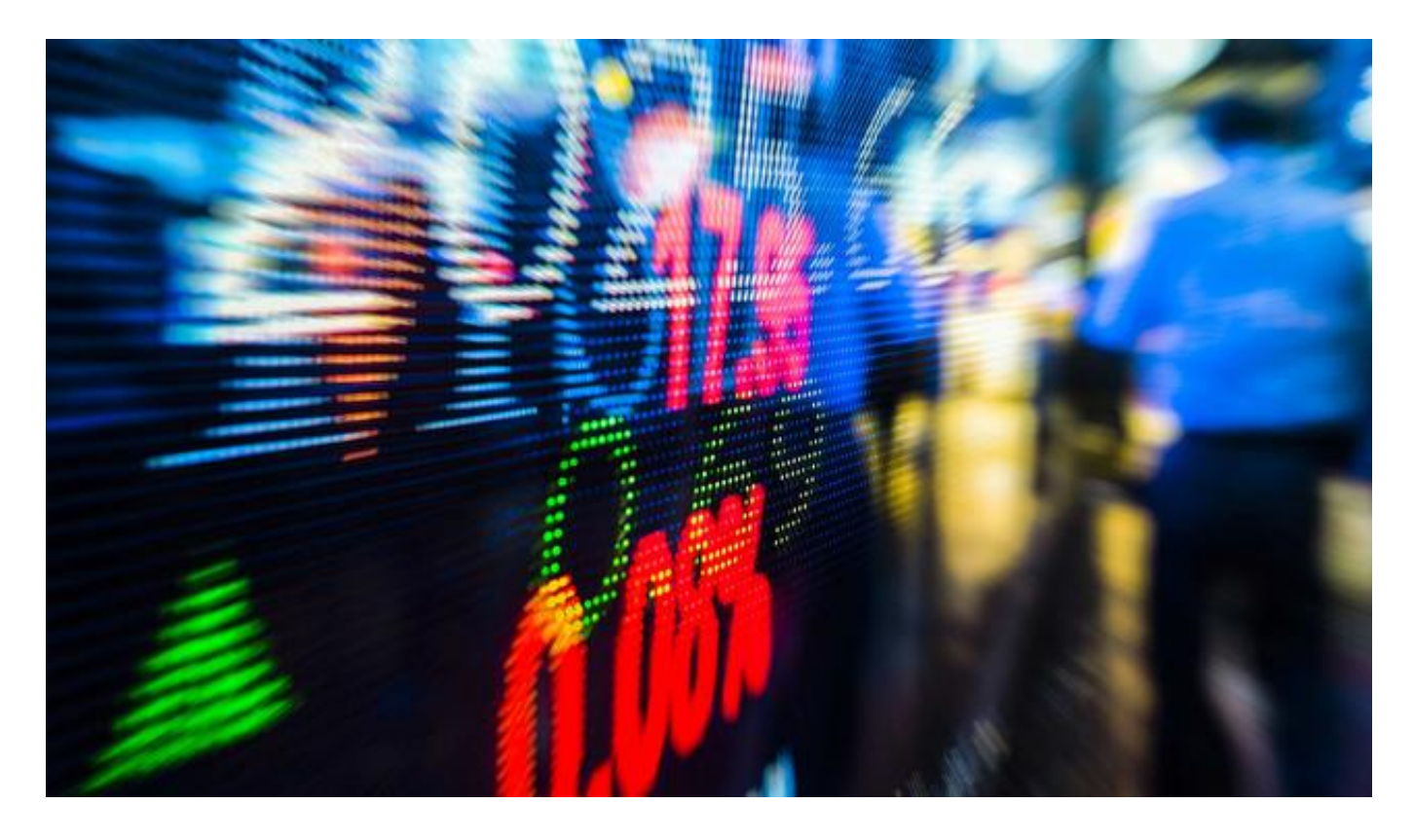

**三、融券比较多的应用还是T+0,锁定利润**

## 当投资者看好某只股票

的时候,当天买入,结果盘中就直接涨到了自己的预期位置,但是股票只能T+1交 易,投资者担心后面会跌下来,这个时候如果开通了两融账户,就可以找券商借这 只券进行卖出,第二天再把手中的证券还给券商,这样我们得到的价钱就是高位卖 出的价格,从而锁定一买一卖之间的利润!

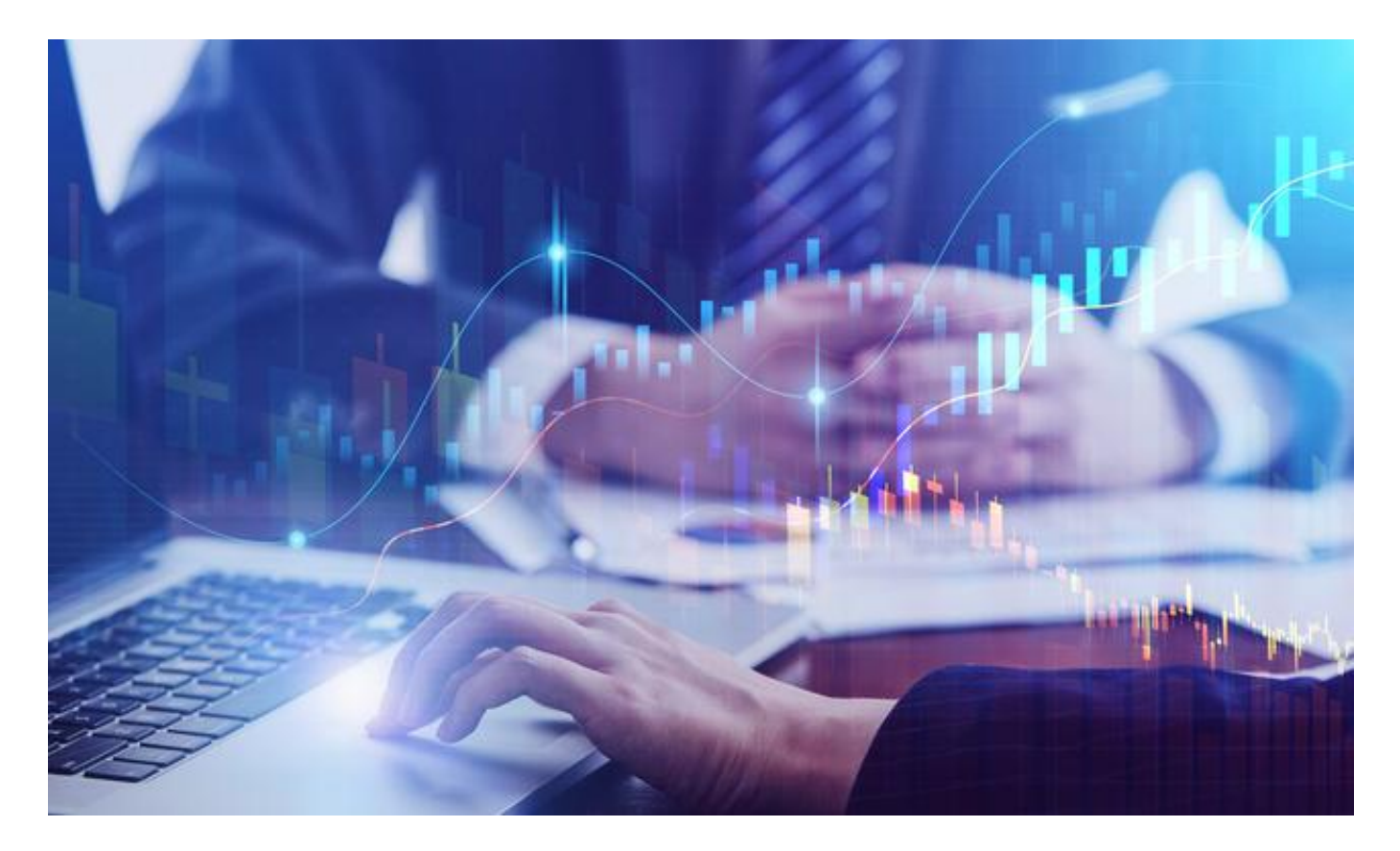

**四、融资融券使用介绍:**

**第一步:划转担保品。**

也就是把普通账户的持股

划转到信用户作为融资融券担保品,信用户开户成功次交易日才可操作。

**第二步:开仓。**

分为担保品交易和融资资金交易。为实现杠杆 最大化,可以转入现金至信用户,先用融资买入或先融券卖出,再用自有资金买入 ,因为现金折算率为1,可以实现1倍杠杆。

**第三步:平仓。**

1、担保

品卖出:只有在卖出证券无负债时,担保品卖出才能真正叫担保品卖出,系统标识 为"担保品卖出"。卖出证券有负债时(如用融资资金买的),使用"担保品卖出 "菜单效果与"卖券还款"菜单一样,虽然标识还是一样,但是该笔成交后是用于 还款,偿还所卖券种本身合约。

2、卖券还款:以"还款"为目的;卖出所有款项优先偿还负债,卖有合约的证券 优先偿还本合约负债,总之所有的款项都会还款。意思就是还完所有负债后剩余部 分才能成为现金。

3、现金还款:现金来偿还融入的资金

4、买券还券:可以通过申报"买券还券"指令,买进和融券相同品种的证券,之 后再在结算的时候偿还融券证券

5、直接还券

:两种方式,将与融券相 同品种的证券从普通证券账户向信用证券账户 转入,或直接用 信用证券账户买入与融券同品种 的证券后,通过向证券公司交易系统申报直接还券指令

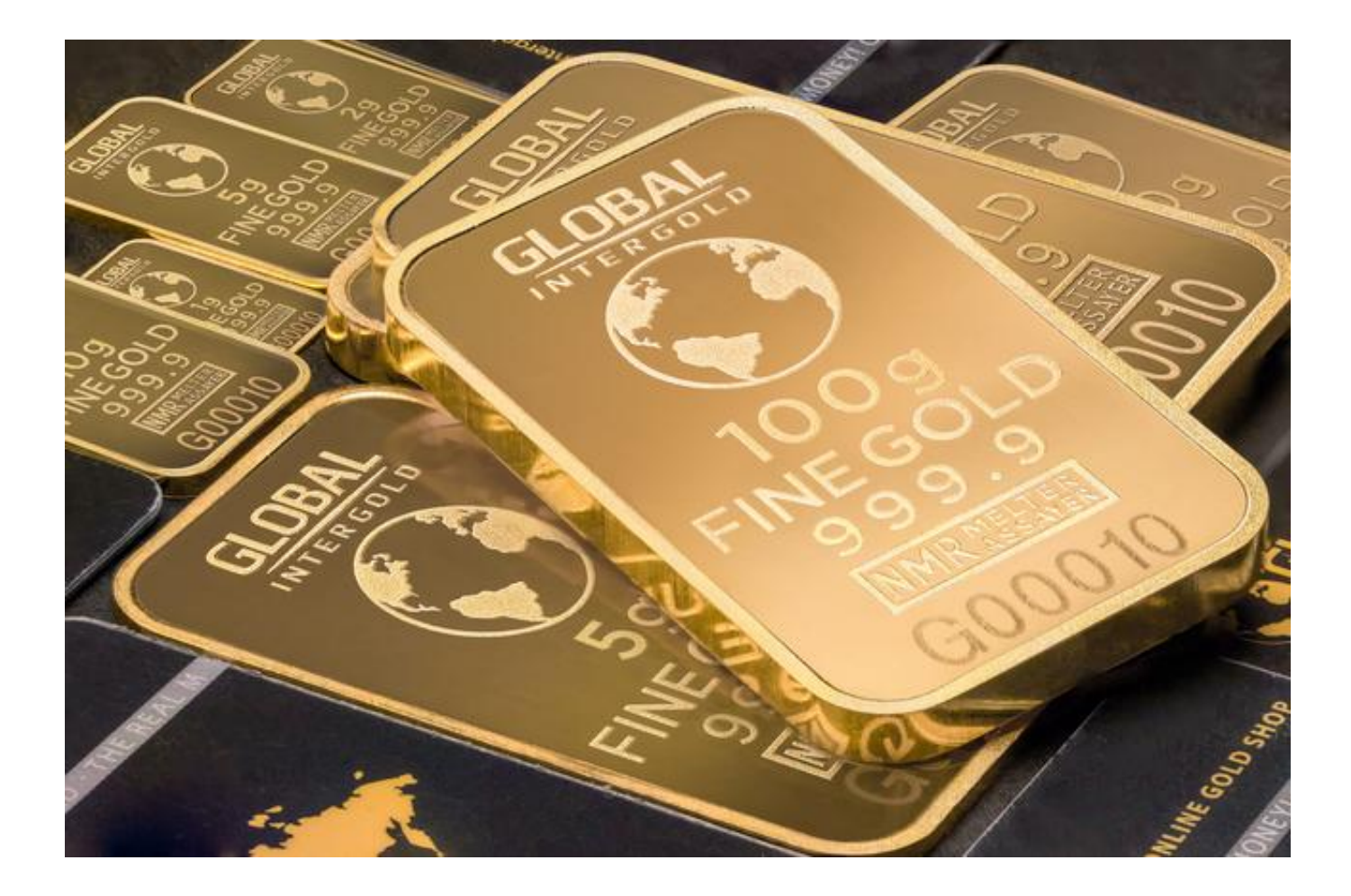

## **第四步:专项融券。**

专项融券是指把某个券源的一部分数量申请在一定时间内归自己专有。优点是:成 本低,目前了解到的最低是2.99%。其次锁住券,期限内可以反复卖券。不足是: 申请通过即计息,到期前不能还。部分券商专项融券设有门槛。

**第五步:约券。**

没有自己想要的,足额的券源?约券搞起来,约券的来源一般是外部机构,需要t+ 1才能拿到券,成本一般比较高,部分券商约券有门槛。